# **rpi-lgpio 0.4 Documentation** *Release 0.4*

**Dave Jones**

**Oct 03, 2023**

# **CONTENTS**

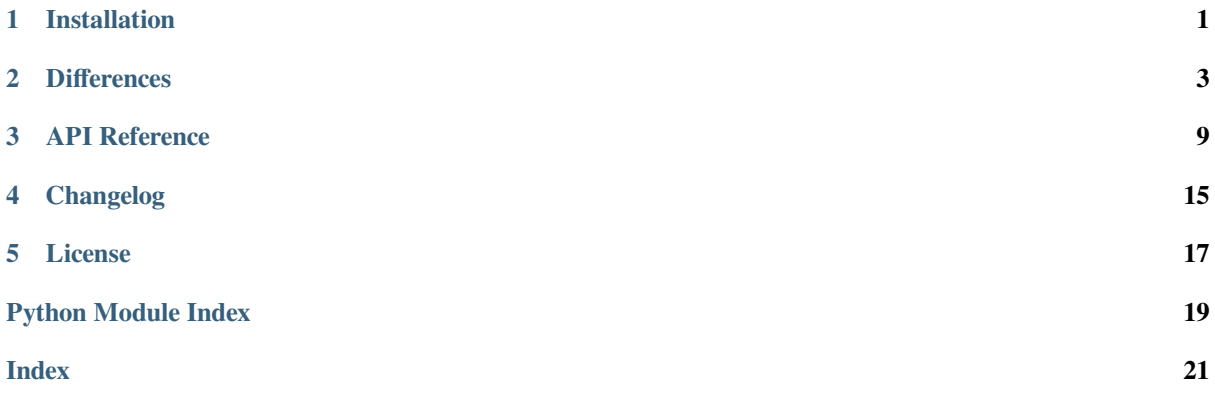

## **CHAPTER ONE**

# **INSTALLATION**

<span id="page-4-0"></span>rpi-lgpio is distributed in several formats. The following sections detail installation from a variety of formats. But first a warning:

**Warning:** You *cannot* install rpi-lgpio and rpi-gpio (aka RPi.GPIO, the library it emulates) at the same time, in the same Python environment. Both packages attempt to install a module named RPi.GPIO and obviously this will not work.

### **1.1 apt/deb package**

If your distribution includes rpi-lgpio in its archive of apt packages, then you can simply:

```
$ sudo apt remove python3-rpi.gpio
$ sudo apt install python3-rpi-lgpio
```
If you wish to go back to rpi-gpio:

```
$ sudo apt remove python3-rpi-lgpio
$ sudo apt install python3-rpi.gpio
```
### **1.2 wheel package**

If your distribution does not include a "native" packaging of rpi-lgpio, you can also install using pip (preferably in a Python virtual environment):

```
$ pip uninstall rpi-gpio
$ pip install rpi-lgpio
```
On some platforms you may need to use a Python 3 specific alias of pip:

```
$ pip3 uninstall rpi-gpio
$ pip3 install rpi-lgpio
```
The instructions above assume that rpi-gpio is already installed by pip as well, but this may not be the case. For instance, you may have rpi-gpio installed from, say, apt, but your particular distro doesn't also include rpi-lgpio. In this case you may need to remove rpi-gpio from apt first:

```
$ sudo apt remove python3-rpi.gpio
$ pip3 install rpi-lgpio
```
If you wish to install system-wide with pip, you may need to place sudo in front of the pip (or pip3) commands too. Please be aware that on modern versions of pip you will need to explicitly accept the risk of trying to co-exist apt and pip packages as follows:

**\$** sudo pip3 install --break-system-packages rpi-lgpio

### **DIFFERENCES**

<span id="page-6-0"></span>Many of the assumptions underlying  $RPi.GPO<sup>1</sup> -$  that it has complete access to, and control over, the registers controlling the GPIO pins – do not work when applied to the Linux gpiochip devices. To that end, while the library strives as far as possible to be "bug compatible" with RPi.GPIO, there *are* differences in behaviour that may result in incompatibility.

### **2.1 Bug Compatible?**

What does being "bug compatible" mean? It is not enough for the library to implement the RPi.GPIO<sup>2</sup> API. It must also:

- Act, as far as possible, in the same way to the same calls with the same values
- Raise the same exception types, with the same messages, in the same circumstances
- Break (i.e. fail to operate correctly) in the same way, as far as possible

This last point may sound silly, but a library is *always* used in unexpected or undocumented ways by *some* applications. Thus anything that tries to take the place of that library must do more than simply operate the same as the "documented surface" would suggest.

That said, given that the underlying assumptions are fundamentally different this will not always be possible…

### **2.2 Pi Revision**

<span id="page-6-3"></span>The RPi.GPIO module attempts to determine the model and revision of Raspberry Pi board that it is running on when the module is imported, raising RuntimeError<sup>3</sup> at import time if it finds it is not running on a Raspberry Pi. rpi-lgpio emulates this behaviour, but this can be inconvenient for certain situations including testing, but also usage of rpi-lgpio on other single board computers.

To that end rpi-lgpio permits a Raspberry Pi revision [co](#page-6-1)de<sup>4</sup> to be manually specified via the environment in the RPI\_LGPIO\_REVISION value. Fo[r example:](https://docs.python.org/3/library/exceptions.html#RuntimeError)

```
$ RPI_LGPIO_REVISION='c03114' python3
Python 3.10.6 (main, Aug 10 2022, 11:40:04) [GCC 11.3.0] on linux
Type "help", "copyright", "credits" or "license" for more information.
>>> from RPi import GPIO
>>> GPIO.RPI_INFO
{'P1_REVISION': 3, 'REVISION': 'c03114', 'TYPE': 'Pi 4 Model B',
'MANUFACTURER': 'Sony UK', 'PROCESSOR': 'BCM2711', 'RAM': '4GB'}
>>> exit()
$ RPI_LGPIO_REVISION='902120' python3
```
(continues on next page)

<sup>1</sup> https://pypi.org/project/RPi.GPIO/

<sup>2</sup> https://pypi.org/project/RPi.GPIO/

<sup>3</sup> https://docs.python.org/3/library/exceptions.html#RuntimeError

<span id="page-6-2"></span><span id="page-6-1"></span><sup>4</sup> https://www.raspberrypi.com/documentation/computers/raspberry-pi.html#new-style-revision-codes

```
Python 3.10.6 (main, Aug 10 2022, 11:40:04) [GCC 11.3.0] on linux
Type "help", "copyright", "credits" or "license" for more information.
>>> from RPi import GPIO
>>> GPIO.RPI_INFO
{'P1_REVISION': 3, 'REVISION': '902120', 'TYPE': 'Zero 2 W',
'MANUFACTURER': 'Sony UK', 'PROCESSOR': 'BCM2837', 'RAM': '512M'}
>>> exit()
```
# **2.3 GPIO Chip**

<span id="page-7-0"></span>The lgpio library needs to know the number of the /dev/gpiochip device it should open. By default this will be calculated from the reported *Pi Revision* (page 3) (which may be customized as detailed in that section). In practice this means the chip defaults to "4" on the Raspberry Pi Model 5B, and "0" on all other boards.

You may also specify the chip manually using the RPI\_LGPIO\_CHIP environment variable. For example:

```
$ ls /dev/gpiochip*
crw------- 1 root root 254, 0 Oct 1 15:00 /dev/gpiochip0
crw------- 1 root root 254, 1 Oct 1 15:00 /dev/gpiochip1
crw------- 1 root root 254, 2 Oct 1 15:00 /dev/gpiochip2
crw------- 1 root root 254, 3 Oct 1 15:00 /dev/gpiochip3
crw-rw----+ 1 root dialout 254, 4 Oct 1 15:00 /dev/gpiochip4
crw------- 1 root root 254, 5 Oct 1 15:00 /dev/gpiochip5
$ RPI_LGPIO_CHIP=5 python3
Python 3.11.5 (main, Aug 29 2023, 15:31:31) [GCC 13.2.0] on linux
Type "help", "copyright", "credits" or "license" for more information.
>>> from RPi import GPIO
>>> GPIO.setmode(GPIO.BCM)
Traceback (most recent call last):
 File "<stdin>", line 1, in <module>
 File "/usr/lib/python3/dist-packages/RPi/GPIO/__init__.py", line 513, in setmode
    _chip = _check(lgpio.gpiochip_open(int(chip_num)))
                    \begin{array}{c} \begin{array}{c} \begin{array}{c} \begin{array}{c} \end{array}\\ \begin{array}{c} \end{array}\\ \end{array} \end{array} \end{array}File "/usr/lib/python3/dist-packages/lgpio.py", line 645, in gpiochip_open
   return _u2i(handle)
            ^^^^^^^^^^^^^^^
  File "/usr/lib/python3/dist-packages/lgpio.py", line 458, in u2i
   raise error(error_text(v))
lgpio.error: 'can not open gpiochip'
```
This is primarily useful for other boards where the correct gpiochip device is something other than 0.

### **2.4 Alternate Pin Modes**

The *gpio\_function()* (page 12) function can be used to report the current mode of a pin. In RPi.GPIO this may return several "alternate" mode values including *SPI* (page 14), *I2C* (page 14), and *HARD\_PWM* (page 14). rpi-lgpio will only ever return the basic *IN* (page 14) and *OUT* (page 13) values however, as the underlying gpiochip device cannot report alternate modes.

For [example, under RPi.GP](#page-15-0)IO:

```
>>> from RPi import GPIO
>>> GPIO.setmode(GPIO.BCM)
>>> GPIO.gpio_function(2) == GPIO.I2C
True
```
Under rpi-lgpio:

```
>>> from RPi import GPIO
>>> GPIO.setmode(GPIO.BCM)
>>> GPIO.gpio_function(2) == GPIO.I2C
False
>>> GPIO.gpio_function(2) == GPIO.IN
True
```
### **2.5 Stack Traces**

While every effort has been made to raise the same exceptions with the same messages as RPi.GPIO, rpi-lgpio does raise the exceptions from pure Python so the exceptions will generally include a larger stack trace than under RPi.GPIO. For example, under RPi.GPIO:

```
>>> from RPi import GPIO
>>> GPIO.setmode(GPIO.BCM)
>>> GPIO.setup(26, GPIO.IN)
>>> GPIO.output(26, 1)
Traceback (most recent call last):
 File "<stdin>", line 1, in <module>
RuntimeError: The GPIO channel has not been set up as an OUTPUT
```
Under rpi-lgpio:

```
>>> from RPi import GPIO
>>> GPIO.setmode(GPIO.BCM)
>>> GPIO.setup(26, GPIO.IN)
>>> GPIO.output(26, 1)
Traceback (most recent call last):
 File "<stdin>", line 1, in <module>
 File "/home/dave/projects/rpi-lgpio/rpi-lgpio/RPi/GPIO.py", line 626, in output
    _check_output(mode, 'The GPIO channel has not been set up as an OUTPUT')
 File "/home/dave/projects/rpi-lgpio/rpi-lgpio/RPi/GPIO.py", line 242, in _check_
,→output
   raise RuntimeError(msg)
RuntimeError: The GPIO channel has not been set up as an OUTPUT
```
### **2.6 Simultaneous Access**

Two processes using RPi.GPIO can happily control the same pin. This is simply not permitted by the Linux gpiochip device and will fail under rpi-lgpio. For example, if another process has reserved GPIO26, and our script also tries to allocate it:

```
>>> from RPi import GPIO
>>> GPIO.setmode(GPIO.BCM)
>>> GPIO.setup(26, GPIO.OUT)
Traceback (most recent call last):
 File "<stdin>", line 1, in <module>
 File "/home/dave/projects/rpi-lgpio/rpi-lgpio/RPi/GPIO.py", line 569, in setup
   initial = _check(lgpio.gpio_read(_chip, gpio))
 File "/home/dave/envs/rpi-lgpio/lib/python3.10/site-packages/lgpio.py", line 894,
,→ in gpio_read
   return _u2i(_lgpio._gpio_read(handle&0xffff, gpio))
 File "/home/dave/envs/rpi-lgpio/lib/python3.10/site-packages/lgpio.py", line 461,
,→ in _u2i
   raise error(error text(v))
lgpio.error: 'GPIO not allocated'
```
# **2.7 Debounce**

Debouncing of signals works fundamentally differently in RPi.GPIO, and in lgpio<sup>5</sup> (the library underlying rpi-lgpio). Rather than attempt to add more complexity in between users and lgpio, which would also inevitably slow down edge detection (with all the attendant timing issues for certain applications) it is likely preferable to just live with this difference, but document it thoroughly.

RPi.GPIO debounces signals by tracking the last timestamp at which it saw [a spe](https://abyz.me.uk/lg/py_lgpio.html)[c](#page-9-0)ified edge and suppressing reports of edges that occur within the specified number of milliseconds after that.

lgpio (and thus rpi-lgpio) debounces by waiting for a signal to be stable for the specified number of milliseconds before reporting the edge.

For some applications, there will be little/no difference other than rpi-lgpio reporting an edge a few milliseconds later than RPi.GPIO would (specifically, by the amount of debounce requsted). The following diagram shows the waveform from a "bouncy" switch being pressed once, along with the positions in time where RPi.GPIO and rpi-lgpio would report the rising edge when debounce of 3ms is requested:

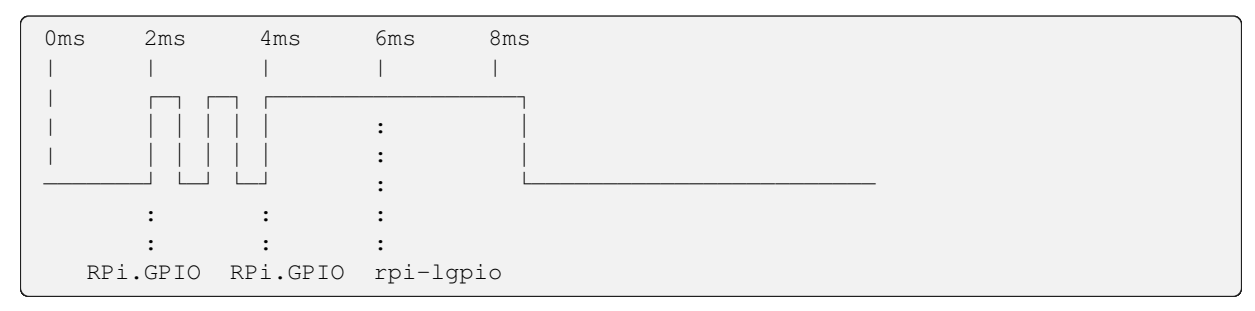

RPi.GPIO reports the edge at 2ms, then suppresses the edges at 3ms and 4ms because they are within 3ms of the last edge. By contrast, rpi-lgpio ignores the first and second rising edges (because they didn't stay stable for 3ms) and only reports the third edge at 7ms (after it's spent 3ms stable).

However, consider this same scenario if debounce of 2ms is requested:

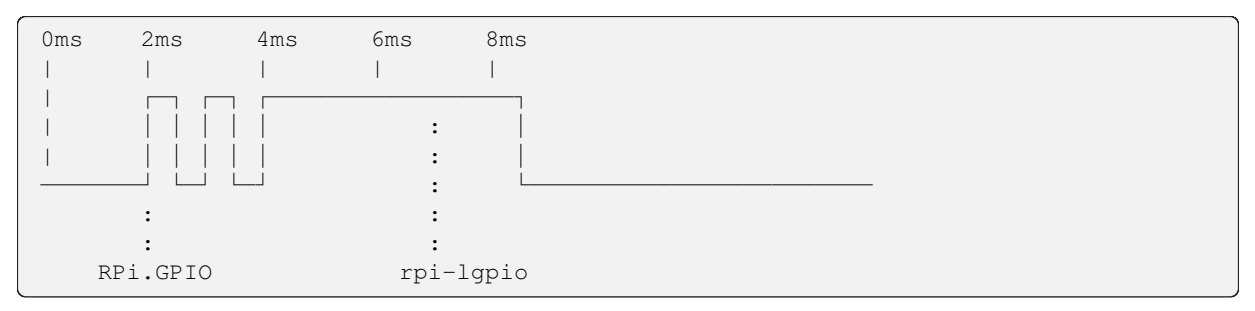

In this case, RPi.GPIO reports the switch *twice* because the third edge is still 2ms after the first edge. However, rpilgpio only reports the switch *once* because only one edge stayed stable for 2ms. Also note in this case, that rpi-lgpio's report time has moved back to 6ms because it's not waiting as long for stability.

This implies that you may find shorter debounce periods preferable when working with rpi-lgpio, than with RPi.GPIO. They will still debounce effectively, but will reduce the delay in reporting edges.

One final scenario to consider is a waveform of equally spaced, repeating pulses (like PWM) every 2ms:

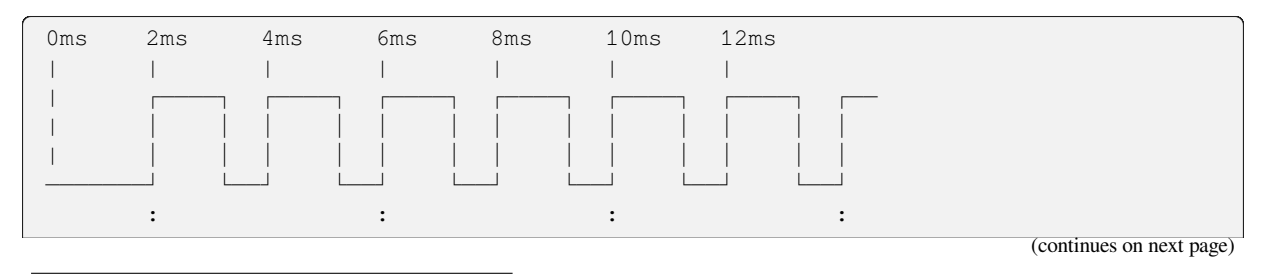

<span id="page-9-0"></span><sup>5</sup> https://abyz.me.uk/lg/py\_lgpio.html

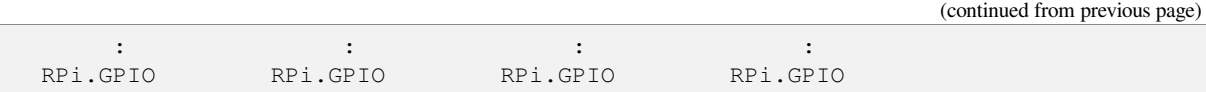

If we request rising edge detection with a debounce of 3ms, RPi.GPIO reports half of the edges; it's suppressing every other edge as they occur within 3ms of the edge preceding them. rpi-lgpio, on the other hand, reports *no* edges at all because none of them stay stable for 3ms.

# **2.8 PWM on inputs**

RPi.GPIO (probably erroneously) permits PWM objects to continue operating on pins that are switched to inputs:

```
>>> from RPi import GPIO
>>> GPIO.setmode(GPIO.BCM)
>>> GPIO.setup(26, GPIO.OUT)
>>> p = GPIO.PWM(26, 1000)
>>> p.start(75)
>>> GPIO.setup(26, GPIO.IN)
>>> p.stop()
>>> p.start(75)
>>> p.stop()
```
This will not work under rpi-lgpio:

```
>>> from RPi import GPIO
>>> GPIO.setmode(GPIO.BCM)
>>> GPIO.setup(26, GPIO.OUT)
>>> p = GPIO.PWM(26, 1000)
>>> p.start(75)
>>> GPIO.setup(26, GPIO.IN)
>>> p.stop()
Traceback (most recent call last):
 File "<stdin>", line 1, in <module>
 File "/home/dave/projects/rpi-lgpio/rpi-lgpio/RPi/GPIO.py", line 190, in stop
   lgpio.tx_pwm(_chip, self._gpio, 0, 0)
 File "/home/dave/envs/rpi-lgpio/lib/python3.10/site-packages/lgpio.py", line␣
,→1074, in tx_pwm
   return _u2i(_lgpio._tx_pwm(
 File "/home/dave/envs/rpi-lgpio/lib/python3.10/site-packages/lgpio.py", line 461,
,→ in _u2i
   raise error(error_text(v))
lgpio.error: 'bad PWM micros'
```
Though note that the error occurs when the *PWM* (page 12) object is *next* acted upon, rather than at the point when the GPIO is switched to an input.

### **API REFERENCE**

<span id="page-12-5"></span><span id="page-12-0"></span>The API of rpi-lgpio (naturally) follows that of rpi-gpio (aka RPi.GPIO) as closely as possible. As such the following is simply a re-iteration of that API.

### **3.1 Initialization**

#### RPi.GPIO.**setmode**(*new\_mode*)

Set up the numbering mode to use for the pins on the board. The options for *new\_mode* are:

- *BOARD* (page 13) Use Raspberry Pi board numbers
- *BCM* (page 13) Use Broadcom GPIO 00..nn numbers

<span id="page-12-3"></span>If a numbering mode has already been set, and *new\_mode* is not the same as the result of *getmode()* (page 9),  ${\tt a \space ValueError}^6$  ${\tt a \space ValueError}^6$  ${\tt a \space ValueError}^6$  is raised.

#### **[Para](#page-16-1)meters**

**new\_mode**  $(int\tau^7)$  – The new numbering mode to apply

RPi.GPIO.**[getmod](https://docs.python.org/3/library/exceptions.html#ValueError)[e](#page-12-1)**()

Get the numbering mode used for the pins on the board. Returns *BOARD* (page 13), *BCM* (page 13) or None<sup>8</sup>.

RPi.GPIO.**setup**(*chanlist*, *[dire](https://docs.python.org/3/library/functions.html#int)[c](#page-12-2)tion*, *pull\_up\_down=20*, *initial=None*)

Set up a GPIO channel or iterable of channels with a direction and (optionally, for inputs) pull/up down control, or (optionally, for outputs) and initial state.

<span id="page-12-4"></span>The GPIOs to affect are listed in *chanlist* which may be any iterable. The *direction* is either *IN* (page 14) or *OUT* (page 13).

If *direction* is *IN* (page 14), then *pull\_up\_down* may specify one of the values *PUD\_UP* (page 13) to set the internal pull-up resistor, *PUD\_DOWN* (page 13) to set the internal pull-down resistor, or the d[efau](#page-17-0)lt *PUD\_OFF* [\(page](#page-16-2) 13) which disables the internal pulls.

If *direction* is *[OUT](#page-17-0)* (page 13), then *initial* may specify zero or one to indicate th[e initial sta](#page-16-3)te of the output.

#### **Parameters**

- **chanlist** (*list*<sup>9</sup> *or tuple*<sup>10</sup> *or int*<sup>11</sup>) The list of GPIO channels to setup
- **[dir](#page-16-2)ection**  $(int^{12})$  Whether the channels should act as inputs or outputs
- **pull\_up\_down** (int<sup>13</sup> or None) The internal pull resistor (if any) to enable for inputs
- **initial**  $(b \circ \circ 1^{14} \circ r \text{ int}^{15} \circ r \text{ None})$  $(b \circ \circ 1^{14} \circ r \text{ int}^{15} \circ r \text{ None})$  $(b \circ \circ 1^{14} \circ r \text{ int}^{15} \circ r \text{ None})$  The initial state of an output

<sup>6</sup> https://docs.python.org/3/library/exceptions.[html#V](https://docs.python.org/3/library/functions.html#int)[al](#page-13-1)ueError

<sup>7</sup> https://docs.python.org/3/library/functions.html#int

<span id="page-12-2"></span><span id="page-12-1"></span><sup>8</sup> https://docs.python.org/3/library/constants.html#None

RPi.GPIO.**cleanup**(*chanlist=None*)

<span id="page-13-5"></span>Reset the specified GPIO channels (or all channels if none are specified) to INPUT with no pull-up / pull-down and no event detection.

```
Parameters
     chanlist (list<sup>16</sup> or tuple<sup>17</sup> or int<sup>18</sup> or None) – The channel, or channels to
     clean up
```
# **3.2 Pin Usage**

RPi.GPIO.**input**(*channel*)

Input from a GPIO *channel*. Returns 1 or 0.

This can also be called on a GPIO output, in which case the value returned will be the last state set on the GPIO.

#### **Parameters**

**channel** ( $int^{19}$ ) – The board pin number or BCM number depending on  $setmode()$ (page 9)

RPi.GPIO.**output**(*channel*, *value*)

Output to a GPIO *cha[nnel](https://docs.python.org/3/library/functions.html#int)* [or](#page-13-2) list of channels. The *value* can be the integer *LOW* (page 14) or *[HIGH](#page-12-3)* (page 14), or a list of integers.

<span id="page-13-6"></span>If a list of channels is specified, with a single integer for the *value* then it is applied to all channels. Otherwise, the length of the two lists must match.

#### **Parameters**

- **channel** (*list*<sup>20</sup> *or tuple*<sup>21</sup> *or int*<sup>22</sup>) The GPIO channel, or list of GPIO channels to output to
- **value** (*list*<sup>23</sup> *or tuple*<sup>24</sup> *or int*<sup>25</sup>) The value, or list of values to output
- <sup>9</sup> https://docs.python.org/3/library/st[dtypes.ht](https://docs.python.org/3/library/stdtypes.html#list)[m](#page-13-3)l#list
- <sup>10</sup> https://docs.python.org/3/library/stdtypes.html#tuple
- <sup>11</sup> https://docs.python.org/3/library/functions.html#int
- <sup>12</sup> https://docs.python.org/3/librar[y/functio](https://docs.python.org/3/library/stdtypes.html#list)[ns](#page-13-4).html#i[nt](https://docs.python.org/3/library/stdtypes.html#tuple)
- <sup>13</sup> https://docs.python.org/3/library/functions.html#int
- <sup>14</sup> https://docs.python.org/3/library/functions.html#bool <sup>15</sup> https://docs.python.org/3/library/functions.html#int

<sup>16</sup> https://docs.python.org/3/library/stdtypes.html#list

<sup>17</sup> https://docs.python.org/3/library/stdtypes.html#tuple

<span id="page-13-1"></span><span id="page-13-0"></span><sup>18</sup> https://docs.python.org/3/library/functions.html#int

<sup>19</sup> https://docs.python.org/3/library/functions.html#int

<sup>20</sup> https://docs.python.org/3/library/stdtypes.html#list

<sup>21</sup> https://docs.python.org/3/library/stdtypes.html#tuple

<sup>22</sup> https://docs.python.org/3/library/functions.html#int

<sup>23</sup> https://docs.python.org/3/library/stdtypes.html#list

<span id="page-13-2"></span><sup>24</sup> https://docs.python.org/3/library/stdtypes.html#tuple

<span id="page-13-4"></span><span id="page-13-3"></span><sup>25</sup> https://docs.python.org/3/library/functions.html#int

# **3.3 Edge Detection**

RPi.GPIO.**wait\_for\_edge**(*channel*, *edge*, *bouncetime=None*, *timeout=None*)

Wait for an *edge* on the specified *channel*. Returns *channel* or None<sup>26</sup> if *timeout* elapses before the specified edge occurs.

<span id="page-14-7"></span>**Note:** Debounce works significantly differently in rpi-lgpio [than](https://docs.python.org/3/library/constants.html#None)[i](https://docs.python.org/3/library/constants.html#None)[t d](#page-14-0)oes in rpi-gpio; please see *Debounce* (page 6) for more information on the differences.

#### **Parameters**

- **channel** ( $int^{27}$ ) The board pin number or BCM number depending on  $set$  *setmode()* (page 9) to watch for changes
- **edge** (*int*28) One of the constants *RISING* (page 14), *FALLING* (page 14), or *BOTH* (page 14)
- **bouncetime**  $(int^{29} \text{ or } None) Time (in ms)$  used to debounce signals
- **time[out](https://docs.python.org/3/library/functions.html#int)** ( $int^{30}$  $int^{30}$  *or None*) Ma[ximum tim](#page-17-1)e (in ms) [to wait for](#page-17-2) the edge

RPi.GPIO.**add\_event\_detect**(*ch[an](#page-14-2)nel*, *edge*, *callback=None*, *bouncetime=None*)

Start background *edge* detectio[n on t](https://docs.python.org/3/library/functions.html#int)he specified GPIO *channel*.

<span id="page-14-6"></span>If *callback* is specified, it [must b](https://docs.python.org/3/library/functions.html#int)e a callable that will be executed when the specified *edge* is seen on the GPIO *channel*. The callable must accept a single parameter: the channel on which the edge was detected.

**Note:** Debounce works significantly differently in rpi-lgpio than it does in rpi-gpio; please see *Debounce* (page 6) for more information on the differences.

#### **Parameters**

- **channel**  $(intt^3)$  The board pin number or BCM number depending on  $setmode()$ (page 9) to watch for changes
- **edge**  $(int^{32})$  One of the constants *RISING* (page 14), *FALLING* (page 14), or *BOTH* (page 14)
- **callback** (*callable or None*) The callback to run when an edge is detected; must ta[ke a](https://docs.python.org/3/library/functions.html#int) [sin](#page-14-4)gle integer parameter [of the chan](#page-17-1)nel on wh[ich the edge](#page-17-2) was detecte[d](#page-17-3)
- **bouncetime** ( $int^{33}$  *or None*) Time (in ms) used to debounce signals

#### RPi.GPIO.**add\_event\_callback**(*channel*, *callback*)

Add a *callback* to the specified GPIO *channel* which must already have been set for background edge detection with  $add\_event\_detect$  () [\(pa](https://docs.python.org/3/library/functions.html#int)[ge](#page-14-5) 11).

#### **Parameters**

• **channel** ( $int^{34}$ ) – The board pin number or BCM number depending on  $setmode()$ [\(page 9\) to watch](#page-14-6) for changes

<sup>26</sup> https://docs.python.org/3/library/constants.html#None

<sup>27</sup> https://docs.python.org/3/library/functions.html#int

<sup>28</sup> https://docs.python.org/3/library/fu[nction](https://docs.python.org/3/library/functions.html#int)[s.h](#page-15-1)tml#int

<sup>29</sup> https://docs.python.org/3/library/functions.html#int

<sup>30</sup> https://docs.python.org/3/library/functions.html#int

<span id="page-14-0"></span><sup>31</sup> https://docs.python.org/3/library/functions.html#int

<sup>32</sup> https://docs.python.org/3/library/functions.html#int

<span id="page-14-5"></span><span id="page-14-4"></span><span id="page-14-3"></span><span id="page-14-2"></span><span id="page-14-1"></span><sup>33</sup> https://docs.python.org/3/library/functions.html#int

• **callback** – The callback to run when an edge is detected; must take a single integer parameter of the channel on which the edge was detected

#### <span id="page-15-8"></span>RPi.GPIO.**event\_detected**(*channel*)

Returns True<sup>35</sup> if an edge has occurred on the specified *channel* since the last query of the channel (if any). Querying this will also reset the internal edge detected flag for this channel.

The *channel* must previously have had edge detection enabled with *add\_event\_detect()* (page 11).

#### **Pa[ramet](https://docs.python.org/3/library/constants.html#True)[er](#page-15-2)s**

**channel** ( $int^{36}$ ) – The board pin number or BCM number depending on *setmode()* (page 9)

### **3.4 Miscellaneo[us](https://docs.python.org/3/library/functions.html#int)**

#### RPi.GPIO.**gpio\_function**(*channel*)

Return the current GPIO function (*IN* (page 14), *OUT* (page 13), *HARD\_PWM* (page 14), *SERIAL* (page 14), *I2C* (page 14), *SPI* (page 14)) for the specified *channel*.

<span id="page-15-0"></span>**Note:** This function will only return *IN* (page 1[4\) or](#page-16-2) *OUT* (page [13\) under rp](#page-17-4)i-lgpio ast[he underly](#page-17-5)ing kernel [devic](#page-17-6)e cannot r[eport](#page-17-7) the alt-mode [of G](#page-17-0)PIO pins.

#### **Parameters**

**channel** ( $int^{37}$ ) – The [bo](#page-17-0)ard pin num[ber or](#page-16-2) BCM number depending on *setmode()* (page 9)

#### RPi.GPIO.**setwarnings**(*value*)

Enable or disable wa[rning](https://docs.python.org/3/library/functions.html#int) [m](#page-15-3)essages. These are mostly produced when calling *setup()* [\(page](#page-12-3) 9) or *cleanup()* (page 10) to change channel modes.

### **3.5 [PWM](#page-13-5)**

#### **class** RPi.GPIO.**PWM**(*channel*, *frequency*)

Initializes and controls software-based PWM (Pulse Width Modulation) on the specified *channel* at *frequency* (in Hz).

<span id="page-15-7"></span>Call *start()* (page 12) and *stop()* (page 13) to generate and stop the actual output respectively. *ChangeFrequency()* (page 12) and *ChangeDutyCycle()* (page 12) can also be used to control the output.

**Note:** [Letting](#page-15-4) the *PWM* (page 1[2\) object](#page-16-4) [go out of scope \(and be](#page-15-6) garbage collected) will implicitly stop the [PWM.](#page-15-5)

**ChangeDutyCycle**(*dc*)

Changes the [duty c](#page-15-7)ycle (percentage of the time that the pin is "on") to *dc*.

#### <span id="page-15-6"></span>**ChangeFrequency**(*frequency*)

Changes the *frequency* of rising edges output by the pin.

<span id="page-15-5"></span><sup>34</sup> https://docs.python.org/3/library/functions.html#int

<sup>35</sup> https://docs.python.org/3/library/constants.html#True

<sup>36</sup> https://docs.python.org/3/library/functions.html#int

<span id="page-15-4"></span><span id="page-15-3"></span><span id="page-15-2"></span><span id="page-15-1"></span><sup>37</sup> https://docs.python.org/3/library/functions.html#int

<span id="page-16-6"></span>**start**(*dc*)

Starts outputting a wave on the assigned pin with a duty-cycle (which must be between 0 and 100) given by *dc*.

**Parameters**

**dc**  $(f \text{load}^{38})$  – The duty-cycle (the percentage of time the pin is "on")

#### **stop**()

Stops outputting a wave on the assigned pin, and sets the pin's state to off.

### <span id="page-16-4"></span>**3.6 Constants**

#### RPi.GPIO.**RPI\_INFO**

A dictionary that provides information about the model of Raspberry Pi that the library is loaded onto. Includes the following keys:

#### **P1\_REVISION**

The revision of the P1 header. 0 indicates no P1 header (typical on the compute module range), 1 and 2 vary on the oldest Raspberry Pi models, and 3 is the typical 40-pin header present on all modern Raspberry Pis.

#### **REVISION**

The hex board revision code<sup>39</sup> as a  $str^{40}$ .

#### **TYPE**

The name of the Pi model, e.g. "Pi 4 Model B"

#### **MANUFAC[TURER](https://www.raspberrypi.com/documentation/computers/raspberry-pi.html#new-style-revision-codes)**

The name of the board manufactur[er, e.g](https://docs.python.org/3/library/stdtypes.html#str). "Sony UK"

#### **PROCESSOR**

The name of the SoC used on the board, e.g. "BCM2711"

#### **RAM**

The amount of RAM installed on the board, e.g. "4GB"

The board revision can be overridden with the RPI\_LGPIO\_REVISION environment variable; see *Pi Revision* (page 3) for further details.

#### RPi.GPIO.**RPI\_REVISION**

The same as the P1\_REVISION key in *RPI\_INFO* (page 13)

#### <span id="page-16-5"></span>RPi.[GPI](#page-6-3)O.**BOARD**

Indicates to *setmode()* (page 9) that physical board numbering is requested

#### <span id="page-16-0"></span>RPi.GPIO.**BCM**

Indicates to *setmode()* (page 9) that GPIO numbering is requested

#### <span id="page-16-1"></span>RPi.GPIO.**PUD[\\_OFF](#page-12-3)**

Used with  $setup()$  (page 9) to disable internal pull resistors on an input

#### RPi.GPIO.**PUD[\\_DOWN](#page-12-3)**

Used with  $setup()$  (page 9) to enable the internal pull-down resistor on an input

#### RPi.GPIO.**PU[D\\_UP](#page-12-4)**

Used with  $setup()$  (page 9) to enable the internal pull-up resistor on an input

<span id="page-16-3"></span><sup>38</sup> https://docs.pyt[hon.org/3/libra](#page-12-4)ry/functions.html#float

<sup>39</sup> https://www.raspberrypi.com/documentation/computers/raspberry-pi.html#new-style-revision-codes

<span id="page-16-2"></span><sup>40</sup> https://docs.pyt[hon.org/3/libra](#page-12-4)ry/stdtypes.html#str

<span id="page-17-8"></span>RPi.GPIO.**OUT**

Used with *setup()* (page 9) to set a GPIO to an output, and *gpio\_function()* (page 12) to report a GPIO is an output

RPi.GPIO.**IN**

Used with *[setup\(\)](#page-12-4)* (page 9) to set a GPIO to an input, and *[gpio\\_function\(\)](#page-15-0)* (page 12) to report a GPIO is an input

- <span id="page-17-0"></span>RPi.GPIO.**HARD\_PWM**
- RPi.GPIO.**SE[RIAL](#page-12-4)**
- <span id="page-17-4"></span>RPi.GPIO.**I2C**
- <span id="page-17-6"></span><span id="page-17-5"></span>RPi.GPIO.**SPI**

Used with *gpio\_function()* (page 12) to indicate "alternate" modes of certain GPIO pins.

<span id="page-17-7"></span>**Note:** In rpi-lgpio these values will never be returned as the kernel device cannot report if pins are in alternate modes.

RPi.GPIO.**LOW = 0**

Used with  $output()$  (page 10) to turn an output GPIO off

#### RPi.GPIO.**HIGH = 1**

Used with *output()* (page 10) to turn an output GPIO on

#### RPi.GPIO.**RISIN[G](#page-13-6)**

Used with *wait\_for\_edge()* (page 11) and *add\_event\_detect()* (page 11) to specify that rising edges only shoul[d be sampled](#page-13-6)

#### <span id="page-17-1"></span>RPi.GPIO.**FALLING**

Used with *[wait\\_for\\_edge\(\)](#page-14-7)* (page 11) and *[add\\_event\\_detect\(\)](#page-14-6)* (page 11) to specify that falling edges only should be sampled

#### <span id="page-17-2"></span>RPi.GPIO.**BOTH**

<span id="page-17-3"></span>Used with *[wait\\_for\\_edge\(\)](#page-14-7)* (page 11) and *[add\\_event\\_detect\(\)](#page-14-6)* (page 11) to specify that all edges should be sampled

### **CHANGELOG**

### <span id="page-18-0"></span>**4.1 Release 0.4 (2023-10-03)**

- Add compatibility with Raspberry Pi 5 (auto-selection of correct gpiochip device)
- Add ability to override gpiochip selection; see *GPIO Chip* (page 4)
- Convert bouncetime -666 to  $\text{None}^{41}$  (bug compatibility, which also ensures this should work with GPIO Zero's rpigpio pin driver)
- Fix pull\_up\_down default on *setup()* ([page 9\)](#page-7-0)
- Fix changing pull\_up\_d[own](https://docs.python.org/3/library/constants.html#None) o[f a](#page-18-1)lready-acquired input
- Ensure *PWM.stop()* (page 13) is idempotent

### **4.2 Rel[ease 0.3 \(](#page-16-4)2022-10-14)**

- Permit override of Pi revision code; see *Pi Revision* (page 3)
- Document alternate pin modes in *Differences* (page 3)

### **4.3 Release 0.2 (2022-[10-1](#page-6-0)[4\)](#page-6-3)**

• Add support for *RPI\_REVISION* (page 13) and *RPI\_INFO* (page 13) globals

### **4.4 Release [0.1 \(2022-10](#page-16-5)-14)**

• Initial release

<span id="page-18-1"></span><sup>41</sup> https://docs.python.org/3/library/constants.html#None

### **LICENSE**

<span id="page-20-0"></span>The MIT License (MIT)

Copyright (c)  $2022$  Dave Jones<sup>42</sup>

Permission is hereby granted, free of charge, to any person obtaining a copy of this software and associated documentation files (the "Software"), to deal in the Software without restriction, including without limitation the rights to use, copy, modify, merge, publ[ish](#page-20-1), distribute, sublicense, and/or sell copies of the Software, and to permit persons to whom the Software [is furnished](mailto:dave@waveform.org.uk) to do so, subject to the following conditions:

The above copyright notice and this permission notice shall be included in all copies or substantial portions of the Software.

THE SOFTWARE IS PROVIDED "AS IS", WITHOUT WARRANTY OF ANY KIND, EXPRESS OR IMPLIED, INCLUDING BUT NOT LIMITED TO THE WARRANTIES OF MERCHANTABILITY, FITNESS FOR A PAR-TICULAR PURPOSE AND NONINFRINGEMENT. IN NO EVENT SHALL THE AUTHORS OR COPYRIGHT HOLDERS BE LIABLE FOR ANY CLAIM, DAMAGES OR OTHER LIABILITY, WHETHER IN AN ACTION OF CONTRACT, TORT OR OTHERWISE, ARISING FROM, OUT OF OR IN CONNECTION WITH THE SOFTWARE OR THE USE OR OTHER DEALINGS IN THE SOFTWARE.

<span id="page-20-1"></span><sup>42</sup> dave@waveform.org.uk

# **PYTHON MODULE INDEX**

r RPi.GPIO, 9

### **INDEX**

# A

add\_event\_callback() (*in module RPi.GPIO*), 11 add\_event\_detect() (*in module RPi.GPIO*), 11

### B

BCM (*in module RPi.GPIO*), 13 BOARD (*in module RPi.GPIO*), 13 BOTH (*in module RPi.GPIO*), 14

# $\mathcal{C}$

ChangeDutyCycle() (*RPi[.GP](#page-16-6)IO.PWM method*), 12 ChangeFrequency() (*R[Pi.G](#page-17-8)PIO.PWM method*), 12 cleanup() (*in module RPi.GPIO*), 10

# E

event\_detected() (*in module RPi.GPIO*), 12

# F

FALLING (*in module RPi.GPIO*), 14

# G

getmode() (*in module RPi.GPIO*), 9 gpio\_function() (*in module [RP](#page-17-8)i.GPIO*), 12

# H

HARD\_PWM (*in module RPi.GPIO*), 1[4](#page-12-5) HIGH (*in module RPi.GPIO*), 14

# I

I2C (*in module RPi.GPIO*), 14 IN (*in module RPi.GPIO*), 14 input() (*in module RPi.GPIO*), 10

# L

LOW (*in module RPi.GPIO*), [1](#page-17-8)4

### M

module RPi.GPIO, 9

### $\Omega$

OUT (*in module RPi.GPIO*), 13 output() (*in m[od](#page-12-5)ule RPi.GPIO*), 10

### P

PUD\_DOWN (*in module RPi.GPIO*), 13 PUD\_OFF (*in module RPi.GPIO*), 13 PUD\_UP (*in module RPi.GPIO*), 13 PWM (*class in RPi.GPIO*), 12

### R

RISING (*in module RPi.GPIO*), [14](#page-16-6) RPi.GPIO module, 9 RPI\_INFO (*in module RPi.GPIO*), 13 RPI\_REVISION (*in module R[Pi.G](#page-17-8)PIO*), 13

### S

SERIAL (*in module RPi.GPIO*), 14 setmode() (*in module RPi.GPIO*), 9 setup() (*in module RPi.GPIO*), 9 setwarnings() (*in module RPi.GPIO*), 12 SPI (*in module RPi.GPIO*), 14 start() (*RPi.GPIO.PWM met[hod](#page-17-8)*), [1](#page-12-5)2 stop() (*RPi.GPIO.PWM method*[\),](#page-12-5) 13

### W

wait\_for\_edge() (*in module RP[i.GP](#page-15-8)IO*), 11